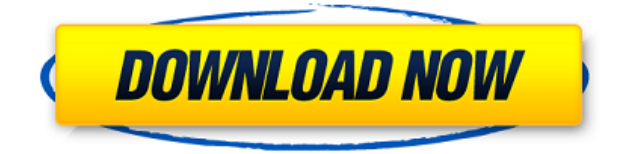

Обратите внимание, здесь используется тип точки, называемый зданием. Длина точки этого типа называется длиной здания. Высота точки этого типа – это высота здания. Однако мы также хотим иметь ширину для типа точки, называемой шириной здания. Итак, мы выберем ключи описания нужного нам типа точки, например точки построения, и создадим настройку точки, называемую шириной построения. В 2015 году линейке продуктов Civil 3D исполняется 10 лет. Вместе с таким количеством современных технологий и программного обеспечения, что можно было сделать программное обеспечение лучше.

В дополнение к версии 15 инженеры и дистрибьюторы Civil 3D выпустили обновление платформы, улучшающее возможности импорта и работы с другими продуктами САПР, такими как AutoCAD. С появлением в AutoCAD 2000 инструмента «Вставить 3D-местоположение» стало возможным создать одноэтапный процесс рисования 3D-модели, вставки ее местоположения (в 3D) и последующего изменения вида обратно на 2D-плоскость. Однако это по-прежнему возможно сделать в Autodesk 3D Analyst версии 1.5 (по состоянию на 15 мая 2009 г., последней доступной бесплатной версии). **Описание:** Напротив ENS 201. Введение в проектирование и анализ зданий. Учитываются компоненты здания, такие как стены, полы, крыша и колонны. Объясняется сплошная и оболочечная конструкция зданий. Студент изучит планы зданий, включая размеры и различные виды (спереди, сбоку, сзади и внутри). Обсуждается строительство здания, и ученик увидит, как строится здание. Студент познакомится с компьютерной графикой. (3 лабораторных часа) SUNY GEN ED -n/a; NCC GEN ED -n/a Предлагается: Весна **Описание:** Базовая электрическая теория электричества, включая законы электричества, простые цепи, источники постоянного и переменного тока, последовательные и параллельные цепи, цепи переменного тока, RC-цепи, катушки TEM и трансформаторы.Различные цепи и источники постоянного тока, в том числе батарея, лампочка, постоянный ток, постоянное напряжение, а также источники питания и частоты. Анализ форм сигналов, частоты, импеданса, силы тока и мощности. Блок питания переменного тока и генераторы сигналов. Анализ переходных процессов в последовательных, параллельных и последовательно-параллельных цепях. В этот курс включены математические и физические аспекты формы волны. Студенты получают письменную оценку. (4 лабораторных часа) SUNY GEN ED -n/a; NCC GEN ED -n/a Предлагается: Весна

## **Скачать бесплатно Autodesk AutoCAD Лицензионный ключ WIN + MAC {{**

## **???и??????? ???? }} 2022**

Это программное обеспечение очень полезно для всех, кто заинтересован в изучении новейших технологий. Это помогает учащимся в школах создавать и делиться своими проектами со всем миром, чтобы их можно было увидеть и загрузить. Поскольку он бесплатный, вам не нужно беспокоиться о дополнительных функциях, которые он предлагает. Вы можете играть со всеми плагинами, которые у вас есть. Вы можете просмотреть Интернет и найти другие плагины, если у вас есть идея, которую вы хотите использовать. AutoCAD предлагает несколько видов студенческих и образовательных скидок на лицензии и подписки. Учебное пособие и служба поддержки Autodesk также бесплатны. Autodesk также предоставляет бесплатную круглосуточную службу поддержки клиентов, которая поможет вам решить множество вопросов и проблем, которые могут у вас возникнуть. Однако, если вы считаете, что вам нужно обновить свой лицензионный план, на соответствующие покупки доступны скидки. Вы по-прежнему можете получить доступ к плану скидок Autodesk для студентов, но он больше подходит для ваших образовательных требований. Среди небольших фирм и научных кругов USBI по-прежнему уделяет особое внимание программному обеспечению cadence. Вот новая функция этого программного обеспечения: CAD-Vectors Express, которая позволяет просто рисовать и редактировать векторные изображения, а также организовывать и документировать работу над проектом. Кроме того, имеется встроенная библиотека с диапазоном из более чем одного миллиона векторных объектов, включая более пяти тысяч утилит, которые помогают в большей части рабочего процесса. **USBI предоставляет бесплатную 30-дневную пробную версию.** Обычно большинство бесплатных программ САПР позволяют открывать один файл, но CAD-Vectors Express может открывать файлы любого типа или наборы файлов, что делает программу полезной для более крупных проектов черчения. Autodesk — не единственная компания, которая предлагает программное обеспечение САПР бесплатно. OpenSCAD — еще одна бесплатная программа САПР, которую вы можете скачать. Он имеет различные инструменты, с помощью которых вы можете создавать 2D и 3D чертежи. Он доступен на всех платформах, включая Windows, Linux и Mac. Его пользовательский интерфейс довольно прост и с ним легко работать.Но у вас должно быть надежное подключение к Интернету, чтобы запустить его. 1328bc6316

## **Autodesk AutoCAD Ключ активации Полный лицензионный ключ [Mac/Win] {{ ????? }} 2023**

Чтобы использовать другую команду, вы должны нажать клавишу F2 на клавиатуре. Это вызвало множество вопросов у студентов разного уровня. Теперь есть приложение, которое вы можете скачать, где вы можете найти все ответы. Вы также можете играть в игру во время обучения вождению с помощью этого приложения. AutoCAD — это мощное программное обеспечение, используемое для инженерных и архитектурных работ. Вы можете использовать это мощное программное обеспечение для помощи студентам или ученикам класса. AutoCAD — это мощный инструмент, который можно использовать, если вы решите продолжить карьеру в области гражданского строительства. Например, AutoCAD часто используется для проектирования компонентов зданий, таких как окна и двери. Если вы хотите стать инженером-строителем, вам необходимо освоить AutoCAD, так как это необходимость профессии. Поскольку AutoCAD имеет открытый исходный код, вы можете легко экспортировать свои чертежи в другое программное обеспечение, а затем синхронизировать их с облачным программным обеспечением. Это позволяет вам быстро получать доступ к своим проектам в любом месте с помощью облачной программы, так как вам не потребуется локальная копия AutoCAD. Процесс установки и использования AutoCAD довольно прост. Если вы хотите работать с AutoCAD, вы должны сначала установить его. Затем вам необходимо будет пройти обучение по AutoCAD, прежде чем вы сможете начать использовать программное обеспечение. Далее вам потребуется приобрести руководство пользователя AutoCAD. После того, как вы поймете концепцию программы, вы сможете выполнять различные основные задачи. Изучение CADD (автоматизированного проектирования и черчения) имеет следующие преимущества. Вы можете создавать, изменять и печатать в несколько кликов. Студенты могут сразу играть или создавать 3D-модель. Используйте Интернет для поиска материалов и расширения своих знаний. Вы можете создать набор инструментов, который можно рисовать непосредственно в AutoCAD. Вы можете создавать 3D-модели с помощью Интернета. Вы можете использовать специализированное программное обеспечение для моделирования или проектирования в САПР, такое как Cadd, Cricut и CorelDRAW, которые являются одними из лучших пакетов программного обеспечения для графического дизайна.

самоучитель автокад скачать бесплатно 2d модели для автокада скачать бесплатно автокад установка скачать рамка для автокада скачать рамка автокад а1 скачать машина в автокаде скачать швеллер автокад скачать волнистая линия для автокада скачать волнистая линия в автокаде скачать чертеж автокад скачать

Изучение САПР — это действительно трудная задача. Но все это стоит того, чтобы стать инженером-конструктором САПР. Как только вы освоите это, вы сможете работать над проектами, которыми все будут впечатлены. Итак, если вы хотите стать дизайнером САПР, вам следует записаться в колледж или на онлайн-курс с помощью и учебными материалами. Вам не обязательно иметь какое-либо формальное образование, чтобы использовать программное обеспечение САПР, о чем свидетельствует популярность видеокурсов, учебных материалов и книг. Тем не менее, обычно рекомендуется посещать какое-либо обучение, чтобы получить четкое представление о программе. Некоторые учебные заведения предлагают бесплатные

онлайн-курсы, что является отличным способом обучения. Например, вы можете использовать онлайн-курсы обучения (OTC). Эта компания предлагает бесплатное обучение САПР для широкой публики, а также для начинающих через бесплатные курсы САПР, а также платные варианты обучения, доступные в различных ценовых категориях. Хотя эти курсы могут быть бесплатными, качество курсов сильно различается в зависимости от хорошо разработанных курсов, которые обеспечивают отличное введение в AutoCAD в Интернете. Теперь вы можете начать рисовать линии и фигуры. Каждая линия имеет стрелку в начале, которая указывает, является ли она горизонтальной или вертикальной. Для получения более подробной информации см. **Файл справки AutoCAD** . Если у вас есть предыдущий опыт работы с AutoCAD и хорошее понимание основ редактирования командной строки, вы справитесь с основами AutoCAD. Конечно, это может потребовать некоторой практики, но команды легко запомнить. Например, чтобы добавить точку к линии, все, что вам нужно сделать, это ввести букву «P», чтобы добавить точку. Использование клавиатуры позволяет вам легче управлять курсором и легко переключаться между различными командами. Это поможет, если вы попытаетесь понять разницу между функциональной клавишей и командной клавишей.

Доступно несколько классов AutoCAD. Основным из них является K&S TEC, у которого есть учебник в формате PDF, к которому любой может получить доступ в Интернете. Однако такой класс часто слишком широк, чтобы вы сразу могли его понять. Существует ряд онлайнруководств, к которым вы можете получить доступ и которые направлены на то, чтобы помочь вам начать работу. Многие онлайн-уроки созданы теми же инструкторами, которые проводят занятия. Они структурированы и преподают на *шаг за шагом* основа. Это облегчает обучение. Конечно, вы также можете изучать AutoCAD, читая другие типы учебных пособий, включая книги и видео. Онлайн-учебники не могут включать в себя широкий спектр инструментов и параметров, доступных в AutoCAD. Но лучший способ попрактиковаться в AutoCAD — это выполнить несколько небольших проектов, таких как модели размером с карточку, карманные модели и 3D-модели. Если вы новичок, вам следует попробовать начать свои первые проекты с тренера по моделированию в студии cryproduction или worldbuilding studios, у которого есть простые в освоении проекты. Простых пошаговых руководств по AutoCAD бесплатно не существует. Есть несколько учебных пособий, доступных для покупки в Интернете, но они могут быть довольно дорогими. Если вы пытаетесь самостоятельно изучить AutoCAD, воспользуйтесь учебниками, перечисленными выше. Конечно, вы также можете попробовать найти бесплатные уроки. Просто помните, что не все видео создаются одинаково. Многие из них в Интернете могут быть отличным ресурсом, но вам нужно убедиться, что вы выбираете правильный. Чем меньше времени вы учите, тем меньше вы будете помнить. Однако чем раньше вы начнете, тем легче вам будет ориентироваться в AutoCAD. Если вы хотите добиться лучших результатов в своих первых проектах, избегайте зубрежки и сосредоточьтесь на освоении своих инструментов. Когда вы почувствуете себя более комфортно, вы можете обнаружить, что тяготеете к ярлыкам.

<https://techplanet.today/post/descargar-planos-en-autocad-dwg-gratis-verified> <https://techplanet.today/post/descargar-bloques-de-autocad-hidraulicos>

Для управления пространством рисования у вас есть несколько вариантов. Наиболее мощным инструментом рисования в AutoCAD является объектная привязка, позволяющая выбрать ближайший элемент в пространстве чертежа. Если вы начнете рисовать, вам нужно будет выбрать объектную привязку после выбора вашего объекта и для выбора первого элемента.

Если вы используете мышь, курсор — это графический инструмент, который вы перемещаете по пространству чертежа AutoCAD для вставки, управления и удаления объектов и сегментов линий. Щелкните курсор, чтобы расположить курсор, и дважды щелкните, чтобы разместить элемент на чертеже. Когда вы дважды щелкаете, объект появляется в месте вашего курсора и готов к манипулированию. Перетаскивание объекта перемещает его, привязка может использоваться, когда объекты перекрываются. Используйте клавиши со стрелками для вращения объектов и клавишу пробела для прокрутки области рисования. Каждый сегмент линии в AutoCAD состоит из 9 точек (точек), но можно выбрать только 5 из них. Чтобы выбрать и переместить сегмент, вам нужно выбрать 5 точек, а затем нажимать кнопки вверх/вниз и влево/вправо, пока указатель не окажется на последней точке. Когда вы нажимаете на последнюю точку, линия выделяется. Перемещения выполняются командным модулем и клавишей модуля (F1-F12). Например, щелкнув командный модуль клавишей вверх/вниз и нажав F2, можно выбрать элемент в этом месте. Независимо от того, работаете ли вы с 3D или 2D CAD, полезно иметь некоторые знания о том, как использовать AutoCAD. Но не отчаивайтесь. Научиться использовать это программное обеспечение несложно, и, немного попрактиковавшись, вы быстро освоите программу. Несмотря на широкий набор функций, разнообразие приложений и уникальность рабочего процесса, научиться пользоваться AutoCAD очень просто.Новички обнаружат, что программа относительно проста для понимания, но даже после нескольких недель изучения AutoCAD им все еще может быть трудно понять некоторые из более сложных функций.

<https://majafialova.com/index.php/2022/12/16/autocad-23-0-скачать-бесплатный-регистрационн/> <https://lexcliq.com/wp-content/uploads/2022/12/engzsig.pdf> [http://www.aolscarborough.com/autodesk-autocad-скачать-бесплатно-с-ключом-win-mac-64-bits-по](http://www.aolscarborough.com/autodesk-autocad-скачать-бесплатно-с-ключом-win-mac-64-bits-пос/) [с/](http://www.aolscarborough.com/autodesk-autocad-скачать-бесплатно-с-ключом-win-mac-64-bits-пос/)

<https://insuranceplansforu.com/autodesk-autocad-скачать-бесплатно-crack-серийный-номе/> <https://littleeats.au/скачать-типы-линий-для-autocad-2022-install/>

<http://www.servisfoundation.org/2022/12/16/autocad-скачать-для-windows-10-exclusive/>

<https://curtadoc.tv/wp-content/uploads/2022/12/AutoCAD-2022.pdf>

<https://lexcliq.com/как-скачать-автокад-бесплатно-2021-verified/>

<https://parnianproteinpars.com/autocad-23-1-скачать-crack-3264bit-горячий-2022/>

<https://kitchenwaresreview.com/скачать-autodesk-autocad-торрент-серийный-номер-x32-64-2023/> <https://forexgator.com/2022/12/16/формат-а3-autocad-скачать-patched/>

<https://writingonlife.com/?p=4613>

<http://www.gea-pn.it/wp-content/uploads/2022/12/AutoCAD-64-Bits-2022.pdf>

<https://kumarvihaan.in/книги-по-autocad-скачать-бесплатно-extra-quality/> <https://porizko.de/скачать-бесплатно-autocad-2023-24-2-код-активации-с-key/>

<https://www.goldwimpern.de/wp-content/uploads/2022/12/noaibra.pdf>

<https://cambodiaonlinemarket.com/скачать-рамку-а3-в-автокаде-fixed/>

<https://pizzeriaminerva.es/wp-content/uploads/2022/12/Extra-Quality.pdf>

<http://lacartadecervezas.com/wp-content/uploads/2022/12/AutoCAD-x3264-2023.pdf>

<https://www.yomiwang.com/wp-content/uploads/2022/12/7953fa006f9a556.pdf>

Тем не менее, изучение AutoCAD может быть очень сложным. Поэтому, если вы хотите стать дизайнером САПР, вы должны знать, сколько времени это займет у вас. Тогда вы будете знать, как планировать свое время и усилия. По сути, для изучения САПР требуется время. Чтобы понять кривую обучения, сначала лучше узнать о таких предметах, как линейная и нелинейная компоновка. Они научат вас, как организовать свою работу в рамках программы. Затем вам нужно узнать об основах 2D и 3D черчения. И, наконец, после изучения основ вы сможете

использовать их в практических проектах и запачах для коммерческой работы. AutoCAD  $$ один из самых популярных продуктов в мире. Это самое популярное предложение на факультете архитектурного дизайна большинства архитектурно-инженерных колледжей и университетов по всему миру. Хотя AutoCAD не является программным приложением общего назначения, которое все дети обязательно будут использовать в своем высшем образовании или будущей работе, они, безусловно, могут научиться создавать 2D- и 3D-модели в AutoCAD. Самое главное, ветка Quora показывает, что есть интерес к обучению детей использованию AutoCAD. Вы можете получить доступ к большому количеству информации в Интернете, когда дело доходит до изучения AutoCAD. Существует множество ресурсов, доступных в виде бесплатных загружаемых PDF-файлов или онлайн-видео, которые могут помочь вам изучить основы или даже просто попробовать создать продвинутый проект. В Интернете есть много отличных видео и руководств, где вы можете научиться рисовать и редактировать простые линии, блоки, круги и прямоугольники. Есть также несколько отличных видеороликов о навигации и некоторых важных темах AutoCAD, таких как синхронизация. Как видите, для начинающих пользователей AutoCAD существует множество ресурсов. Однако, если вы уже знакомы с программным обеспечением, вы можете обнаружить, что учебные пособия не обязательно имеют столько смысла. Проблема в том, что они могут быть немного устаревшими, и может быть трудно найти соответствующую информацию в правильном порядке для достижения конкретной цели. Если вы предпочитаете что-то более структурированное и постоянно обновляемое, вы можете найти отличные курсы, доступные в различных учреждениях.